#### K □ ▶ K @ ▶ K 할 > K 할 > 1 할 > 1 9 Q Q \*

# [Message passing and channels \(lecture 8\)](#page-0-0)

 $2/42$ 

K ロ K (個) K を K (を) に 差 (の) Q (V)

# INF4140 - Models of concurrency Message passing and channels

Høsten 2013

#### 21. Oct. 2013

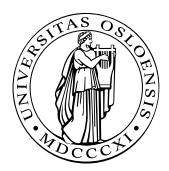

メロメ メタメ メミメ メミメ

 $2Q$ 

一店

Course overview:

- Part I: concurrent programming; programming with shared variables
- Part II: distributed programming,

Outline: asynchronous and synchronous message passing

- Concurrent vs. distributed programming
- Asynchronous message passing: channels, messages, primitives
- Example: filters and sorting networks
- **•** From monitors to client–server applications
- Comparison of message passing and monitors
- About synchronous message passing

# Shared memory vs. distributed memory

more traditional system architectures have one blue shared memory:

- Many processors access the same physical memory
- Example: fileserver with many processors on one motherboard

Distributed memory architectures:

- Processor has private memory and communicates over a network
- Examples:
	- Multicomputer: asynchronous multi-processor with distributed memory (typically contained inside one case)
	- Workstation clusters: PC's in a local network
	- Grid system: machines on the Internet, resource sharing
	- cloud computing: cloud storage service
	- NUMA-architectures
	- cluster computing  $\dots$

# Shared memory concurrency in the real world

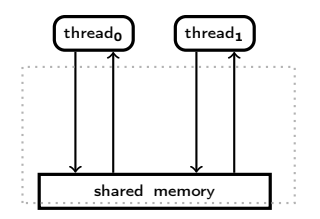

- the memory architecture does not reflect reality
- out-of-order executions:
	- modern systems: complex memory hierarchies, caches, buffers. . .

イロト イ部 トイモト イモト

6 / 42

 $209$ 

• compiler optimizations,

## SMP, multi-core architecture, and NUMA

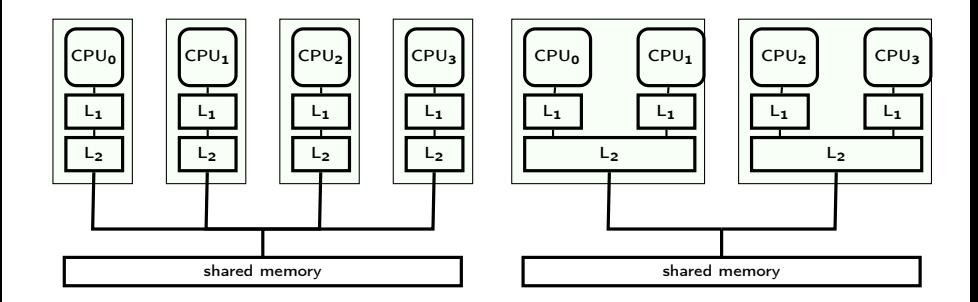

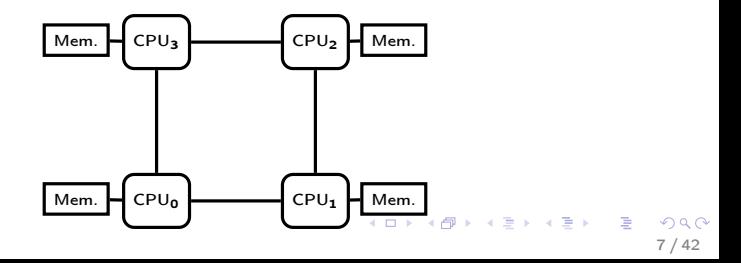

#### Concurrent programming:

- Processors share one memory
- Processors communicate via reading and writing of shared variables
- Distributed programming:
	- Memory is distributed
		- $\Rightarrow$  processes cannot share variables (directly)
	- Processes communicate by sending and receiving *messages* via shared channels

<span id="page-7-0"></span>or (in future lectures): communication via RPC and rendezvous

Channel: abstraction of a physical communication network

<span id="page-8-0"></span>9 / 42

K ロ K K @ K K 등 K K 등 K … 등

- One–way from sender(s) to receiver(s)
- Unbounded FIFO (queue) of waiting messages
- **•** Preserves message order
- **Atomic access**
- **e** Error–free
- **•** Typed

Variants: errors possible, untyped, . . .

Channel declaration

chan  $c$ (type $_1$ id $_1, \ldots$ , type $_n$ id $_n$ );

Messages: n-tuples of values of the respective types

communication primitives:

- send  $c$ (expr<sub>1</sub>, . . . , expr<sub>n</sub>); Non-blocking, i.e. asynchronous
- receive  $c(\text{var}_1, \ldots, \text{var}_n);$ Blocking: receiver waits until message is sent on the channel
- $\bullet$  empty (c);

True if channel is empty

$$
\begin{array}{|c|c|c|c|}\n\hline\n\text{P1} & \text{send} & \xrightarrow{\text{c}} & \text{receive} & \text{P2} \\
\hline\n\end{array}
$$

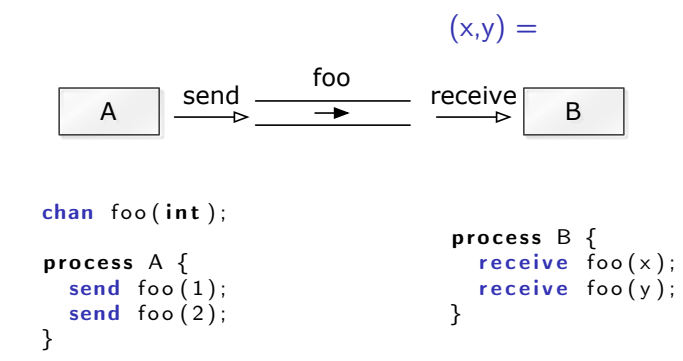

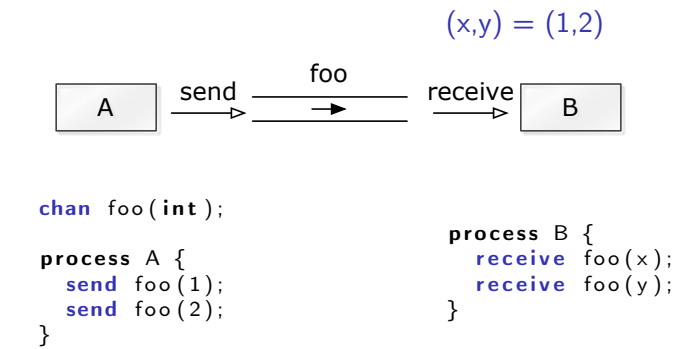

### Example: shared channel

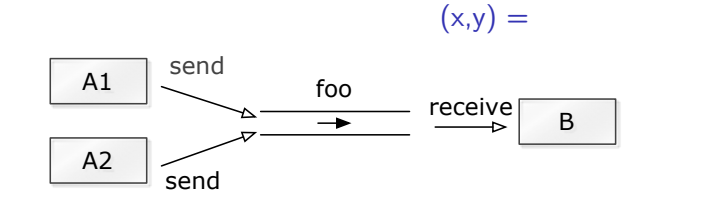

process  $A1 \{$ send  $foo(1)$ ; } process  $A2 \{$ send  $foo(2)$ ; } process  $B \{$  $r$  e c e i v e foo  $(x)$ ;  $r$  e c e i v e foo  $(y)$ ; }

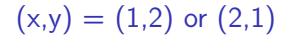

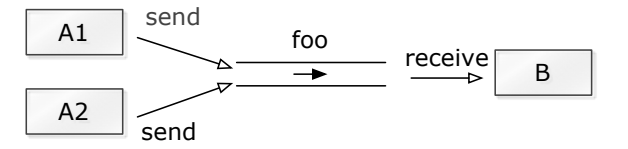

process  $A1 \{$ send  $foo(1)$ ; } process  $A2 \{$ send  $foo(2)$ ; } process  $B \{$  $r$  e c e i v e foo  $(x)$ ;  $r$  e c e i v e foo  $(y)$ ; }

> メロメ メ都 メメ きょくきょう  $E = \Omega Q$ 14 / 42

#### Comparison with general semaphores:

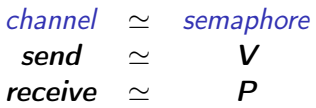

Number of messages in queue  $=$  value of semaphore

(Ignores content of messages)

## Filters: one–way interaction

### Filter  $F =$  process which

- receives messages on input channels,
- sends messages on output channels, and
- output is a function of the input (and the initial state).

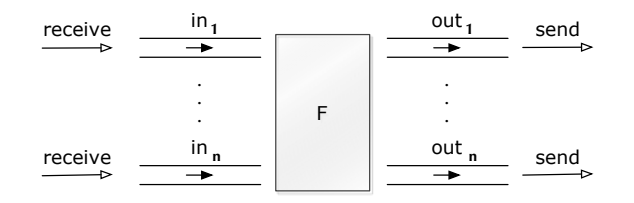

- A filter is specified as a predicate.
- Some computations can naturally be seen as a composition of filters.
- cf. stream processing/programming (feedback loops) and  $\left\{ \begin{array}{ccc} 1 & 0 & 0 \\ 0 & 1 & 0 \end{array} \right.$ dataflow programming

Problem: Sort a list of *n* numbers into ascending order.

Process Sort with input channels input and output channel output.

Define:

```
n : number of values sent to output.
sent[i] : i'th value sent to output.
```
Sort predicate

 $\forall i: 1 \leq i < n$ .  $\left(\text{sent}[i] \leq \text{sent}[i+1]\right)$ ∧ values sent to output are a permutation of values from *input*.

# Filter for merging of streams

Problem: Merge two sorted input streams into one sorted stream.

Process Merge with input channels in<sub>1</sub> and in<sub>2</sub> and output channel out:

 $in_1$ : 1 4 9 ...  $out: 124589...$  $in_2$ : 2 5 8 ...

Special value EOS marks the end of a stream.

Define:

 $n:$  number of values sent to out. sent[i] : i'th value sent to out.

The following shall hold when Merge terminates:

 $in_1$  and  $in_2$  are empty  $\wedge$  sent $[n+1] = EOS$  $\wedge \quad \forall i : 1 \leq i < n(\mathit{sent}[i] \leq \mathit{sent}[i+1])$ values sent to **out** are a permutation of values from  $in_1$  and  $in_2$ 

```
chan in 1 (int), in 2 (int), out(int);
process Merge {
 int v1 v2:
  receive in 1(v1); \# read the first two
  receive in 2(v2); \# in put values
  while (v1 \leq EOS and v2 \leq EOS) {
   if (v1 \le v2)\{ send out(v1); receive in1(v1); \}e l s e \# (v1 > v2)\{ send out (v2); receive in 2(v2); \}}
                              # consume the rest
                              # of the non-empty input channel
  while (v2 := EOS)\{ send out (v2); receive in 2(v2); \}while (v1 := EOS)\{ send out (v1); receive in 1(v1); \}send out (EOS); \# add special value to out
}
```
We now build a network that sorts  $n$  numbers.

We use a collection of Merge processes with tables of shared input and output channels.

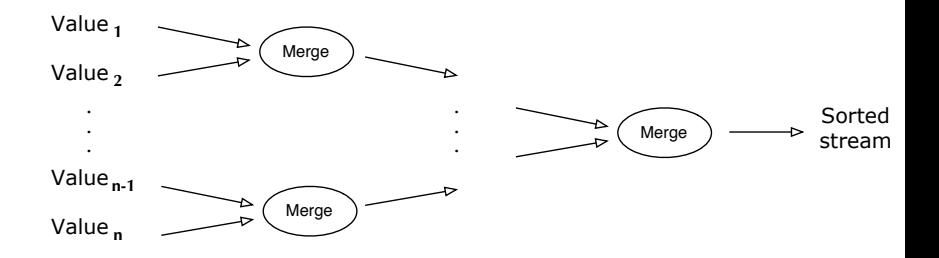

(Assume: number of input values  $n$  is a power of 2)

Server: process, repeatedly handling requests from client processes.

Goal: Programming client and server systems with asynchronous message passing.

```
chan request (int client ID, \dots),
      reply[n](...);client nr. i server
                                       int id; # client id.
                                       while (true) \{ # server loopsend request (i, args); \longrightarrow receive request (id, vars);
.
                               .
                                            .
.
                               .
                                            .
.
                               .
                                            .
\text{receive reply} \{i \} (\text{vars}); \leftarrow \text{send reply} \{id \} (\text{results});}
                                                 K ロ K K @ K K 할 K K 할 K ( 할 K )
```
<span id="page-20-0"></span>21 / 42

### Classical monitor:

- **•** controlled *access* to shared resource
- Permanent variables (monitor variables): safeguard the resource state
- access to a resource via *procedures*
- **•** procedures: executed with *mutual exclusion*
- Condition variables for synchronization

also implementable by server process  $+$  message passing Called "active monitor" in the book: active process (loop), instead of passive procedures.<sup>1</sup>

<span id="page-21-0"></span> $^1$ In practice: server may spawn local threads, on[e p](#page-20-0)e[r r](#page-22-0)[e](#page-20-0)[qu](#page-21-0)[es](#page-22-0)[t.](#page-7-0) 22 / 42

Multiple–unit resource: a resource consisting of multiple units

Examples: memory blocks, file blocks. Users (clients) need resources, use them, and return them to the allocator ("free" the resources).

- here simplification: users get and free *one* resource at a time.
- <span id="page-22-0"></span>**•** two versions:
	- monitor
	- server and client processes, message passing

Uses "passing the condition"  $\Rightarrow$  simplifies later translation to a server process

Unallocated (free) units are represented as a set, type set, with operations *insert* and *remove*.

```
monitor FIFOSemaphore {
  int s = 0; ## s \ge 0cond pos ;
  procedure P() \{if (s == 0)wait (pos);
    e l s e
      s = s - 1;
  }
  procedure V() \{if (empty(pos))
      s = s + 1;e l s e
      signal (pos);
  }
```
(Fig. 5.3 in Andrews [\[And00\]](#page-41-0))

#### Allocator as a monitor

```
monitor Resource Allocator {
  int avail = MAXUNITS:
  set units = \ldots \# initial values;
  cond free; \# signalled when process wants a unit
  procedure acquire(int &id) \{ # var.parseterif ( avail == 0)
      wait ( free );
    e l s e
      avail = avail -1;
    remove (units , id);}
  procedure release (int id) {
    insert (units, id);if (empty (free))avail = avail +1;
    else<br>signal(free);
                                 # passing the condition
  }
}
```
(Fig. 7.6 in Andrews [\[And00\]](#page-41-0))

- 1. interface and "data structure"
- 2. control structure: nested if-statement (2 levels):
- 3. synchronization, scheduling, and mutex
- 1. interface and "data structure"
	- allocator with two types of operations: get unit, free unit
	- 1 request channel  $\Rightarrow$  must be encoded in the arguments to a request.

28 / 42

K ロ X K @ X K 할 X K 할 X ( 할

- 2. control structure: nested if-statement (2 levels):
- 3. synchronization, scheduling, and mutex
- 1. interface and "data structure"
- 2. control structure: nested if-statement (2 levels):
	- 2.1 first checks type operation,
	- 2.2 proceeds correspondingly to monitor-if.
- 3. synchronization, scheduling, and mutex
	- Cannot wait (wait(free)) when no unit is free.
	- Must save the request and return to it later
		- $\Rightarrow$  queue of pending requests (queue; insert, remove).
	- request: "synchronous/blocking" call ⇒ "ack"-message back
	- no internal parallelism  $\Rightarrow$  mutex

```
type op kind = enum(ACQUIRE, RELEASE);
chan request (int clientID, op kind kind, int unitID);
chan reply [n] (int unitlD);
```

```
process Client [i = 0 to n-1] {
  int unitlD;
  send request(i, ACQUIRE, 0) # make request<br>receive reply[i](unitlD); # works as ''i
                                       # works as ''if synchronous''
  ... \# use resource unitlD
  send request (i, RELEASE, unitID); # free resource
  . . .
}
(Fig. 7.7(b) in Andrews)
```
#### Allocator: server process

```
process Resource Allocator {
  int avail = MAXUNITS;
  set units = \ldots # initial value
  queue pending; \# in utially empty
  int clientlD, unitlD; op kind kind; ...
  while (true) \{receive request (clientID, kind, unitID);
    if (kind = ACQUIRE) {
      if (avail = 0) # save request
       insert (pending, client D);else \{ # perform request nowa \vee a i I := a \vee a i I - 1;remove (units, unitID);
         send reply [clientID] (unitID);
       }
    }
    e l s e \{ # kind = RELEASE
      if empty (pending) { # return units
        avail := avail +1; insert (units, unit ID);
     \} else \{ \qquad \qquad \# allocates to waiting client
         remove (pending, clientID);
         send reply \lceil clientlD \rceil (unitlD);
} } } } # F i g . 7. 7 i n Andrews ( r e w r i t t e n )
                                       KOD KAD KED KED E VOOR
                                                           32 / 42
```
#### Allocator as a monitor

```
monitor Resource Allocator {
  int avail = MAXUNITS:
  set units = \ldots \# initial values;
  cond free; \# signalled when process wants a unit
  procedure acquire(int &id) \{ # var.parseterif ( avail == 0)
      wait ( free );
    e l s e
      avail = avail -1;
    remove (units , id);}
  procedure release (int id) {
    insert (units, id);if (empty (free))avail = avail +1;
    else<br>signal(free);
                                 # passing the condition
  }
}
```
(Fig. 7.6 in Andrews [\[And00\]](#page-41-0))

monitor-based programs message-based programs permanent variables local server variables process-IDs request channel, operation types procedure call send request(), receive reply[i]() go into a monitor receive request() procedure return send reply[i]() wait statement save pending requests in a queue signal statement get and process pending request  $(rep1y)$ procedure body branches in if statement wrt. op. type

Primitives:

• New primitive for sending: synch send  $c(exp_1, \ldots, exp_r)$ ;

Blocking: sender waits until message is received by channel, i.e. sender and receiver synchronize sending and receiving of message.

• Otherwise like asynchronous message passing: receive  $c(var_1, \ldots, var_n);$ empty(c);

Advantages:

**•** Gives maximum size of channel.

Sender synchronises with receiver

 $\Rightarrow$  receiver has at most 1 pending message per channel per sender

 $\Rightarrow$  sender has at most 1 unsent message

Disadvantages:

- Reduced parallellism: when 2 processes communicate, 1 is always blocked.
- High risk of deadlock.

```
chan values (int);
process Producer {
  int \, dat a [n];for [i = 0 to n-1 {
     \dots # computation \dots;
    synch send values (\text{data } [i]);
} }
process Consumer {
  int results [n];
  for [i = 0 to n-1] {
     r e ceive values (results [i]);
     \dots # computation \dots;
} }
```

```
chan values (int);
```

```
process Producer {
  int \; data[n];for [i = 0 to n-1] {
    \dots # computation \dots;
    synch send values (data [i]);
} }
```

```
process Consumer {
  int results [n];
  for [i = 0 to n-1] {
    r e ceive values (r e sults [i]);
    \dots # computation \dots;
} }
```
Assume both producer and consumer vary in time complexity. Communication using synch\_send/receive will block.

With asynchronous message passing, the waiting is reduced.

```
chan in 1 (int), in 2 (int);
process P1 \{int v1 = 1, v2;
  synch send in 2 ( v1 );
  rece i \overline{ve} in 1 (v2);
}
process P2 \{int v1, v2 = 2;
  synch send in 1 ( v 2 );
  \overline{\text{receive}} in 2(v1);
}
```

```
chan in 1 (int), in 2 (int);
process PI \{int v1 = 1, v2;
  synch send in 2 ( v1 );
  receive in 1 (v2);
}
process P2 \{int v1, v2 = 2;
  synch send in 1 ( v 2 );
  r e ceive in 2(v1);
```
}

P1 and P2 block on synch  $send$  – deadlock. One process must be modified to do receive first  $\Rightarrow$  asymmetric solution.

```
chan in 1 (int), in 2 (int);
process P1 {
  int v1 = 1, v2;
  synch send in 2 ( v1 );
  receive in 1 (v2);}
process P2 \{int v1, v2 = 2;
```
synch send  $in 1 ( v 2 )$ ;  $r$  e c e i  $v$  e in 2 ( $v$ 1);

}

P1 and P2 block on synch  $send$  – deadlock. One process must be modified to do receive first  $\Rightarrow$  asymmetric solution.

With asynchronous message passing (send) all goes well.

41 / 42

K ロ > K @ > K ミ > K ミ > → ミ → K O Q O

<span id="page-41-0"></span>[And00] Gregory R. Andrews.

Foundations of Multithreaded, Parallel, and Distributed Programming.

Addison-Wesley, 2000.

[ASS85] Harold Abelson, Gerald J. Sussmann, and Julie Sussman. Structure and Interpretation of Computer Programms. MIT Press, 1985.